## Microsoft 2008 Enterprise DC configurations

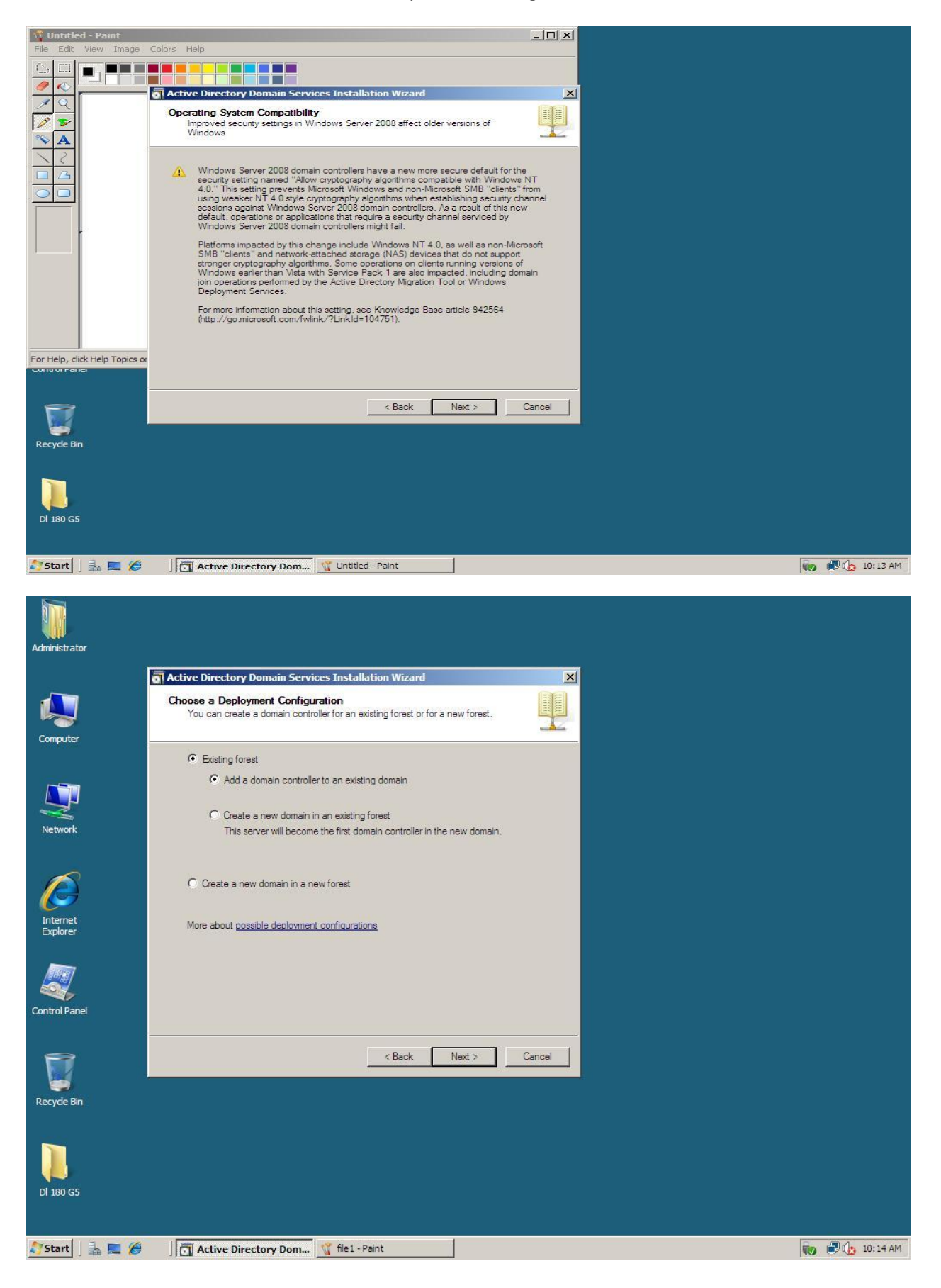

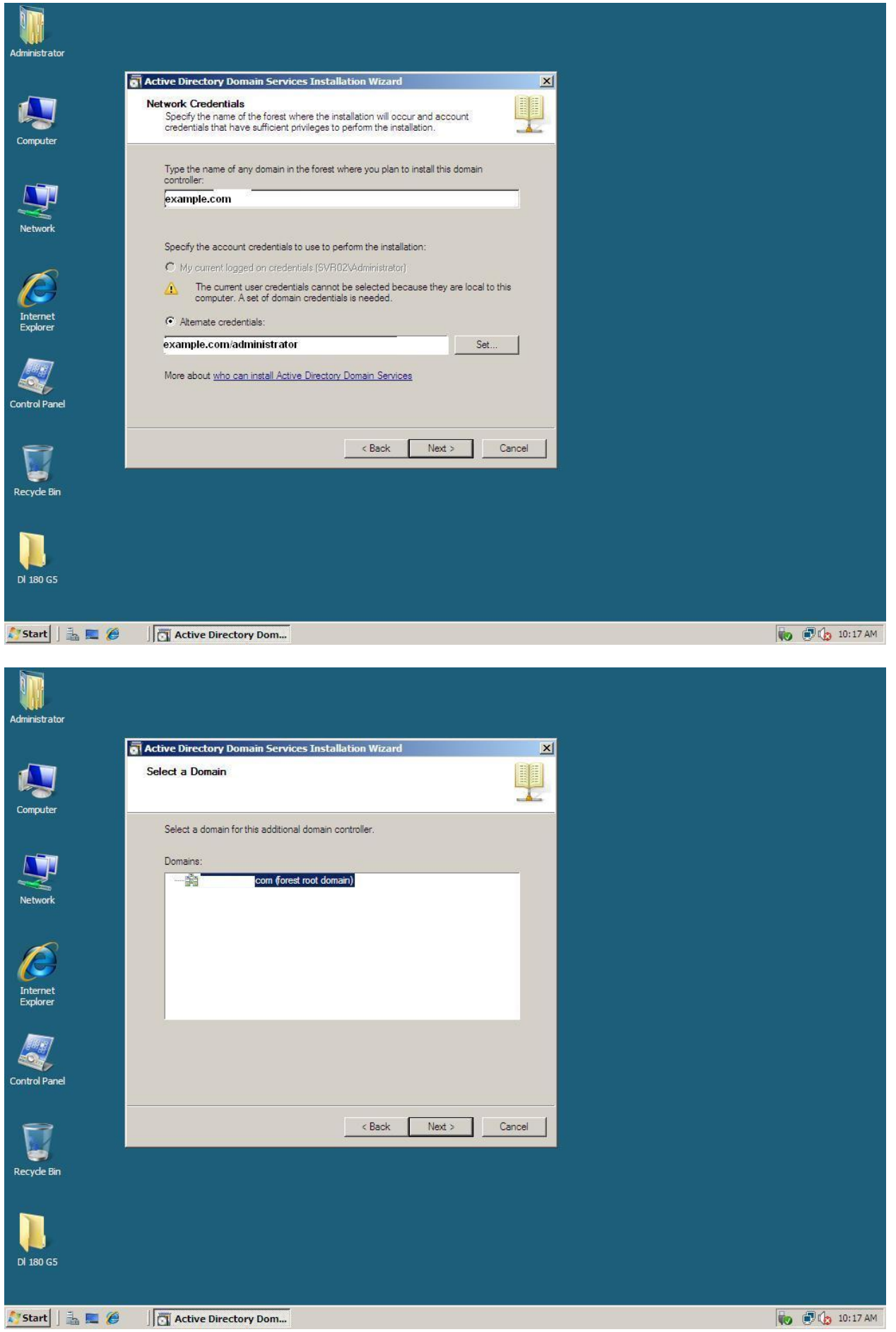

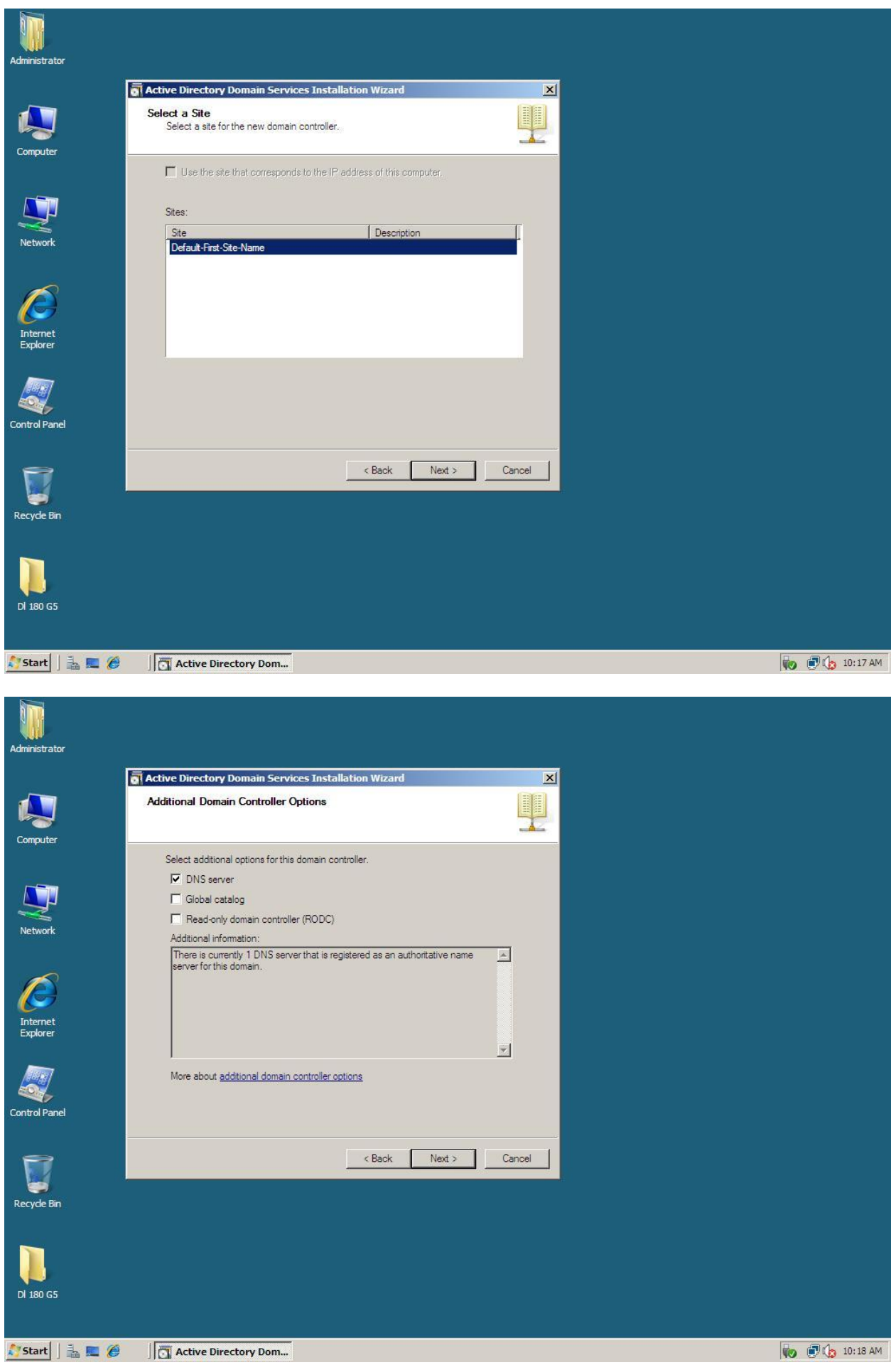

![](_page_3_Picture_8.jpeg)

![](_page_4_Picture_15.jpeg)